## **คู่มือค้ำร้องขอใช้น ้ำประปำออนไลน์**

- **1. เข้ำเว็บไซต์ [www.donpradoo.go.th](http://www.donpradoo.go.h/)**
- **2. คลิกเลือก**

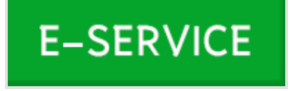

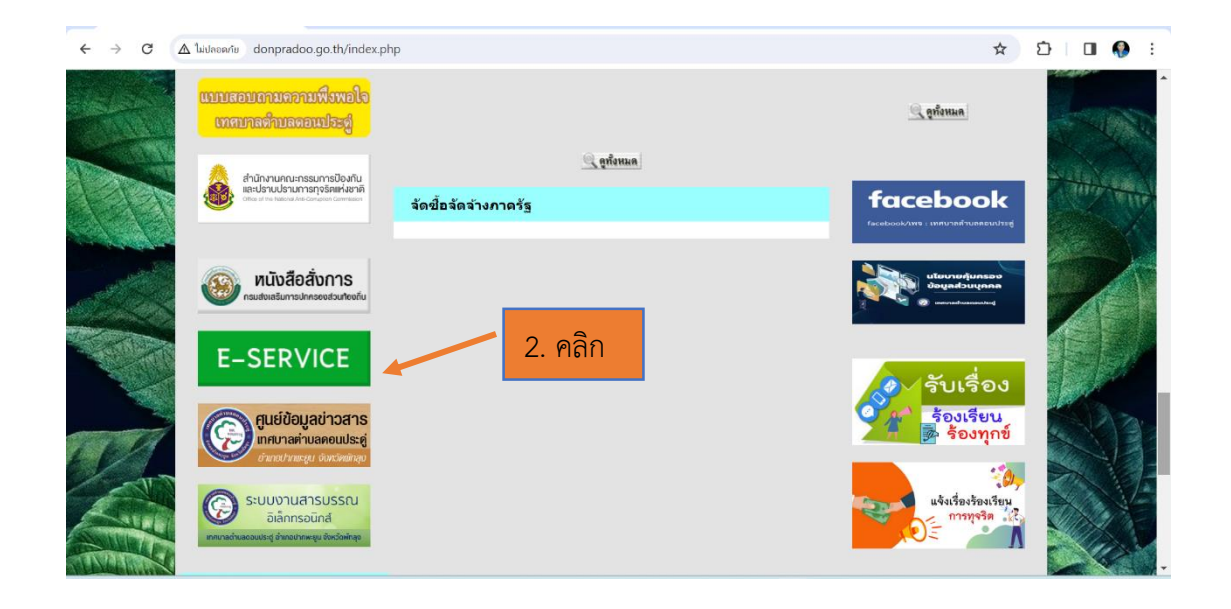

**3. กรอกข้อมูลในแบบฟอร์มค้ำร้องขอใช้น ้ำประปำออนไลน์ให้ครบถ้วน (โดยเฉพำะที่มีดอกจันทร์สีแดง \*)**

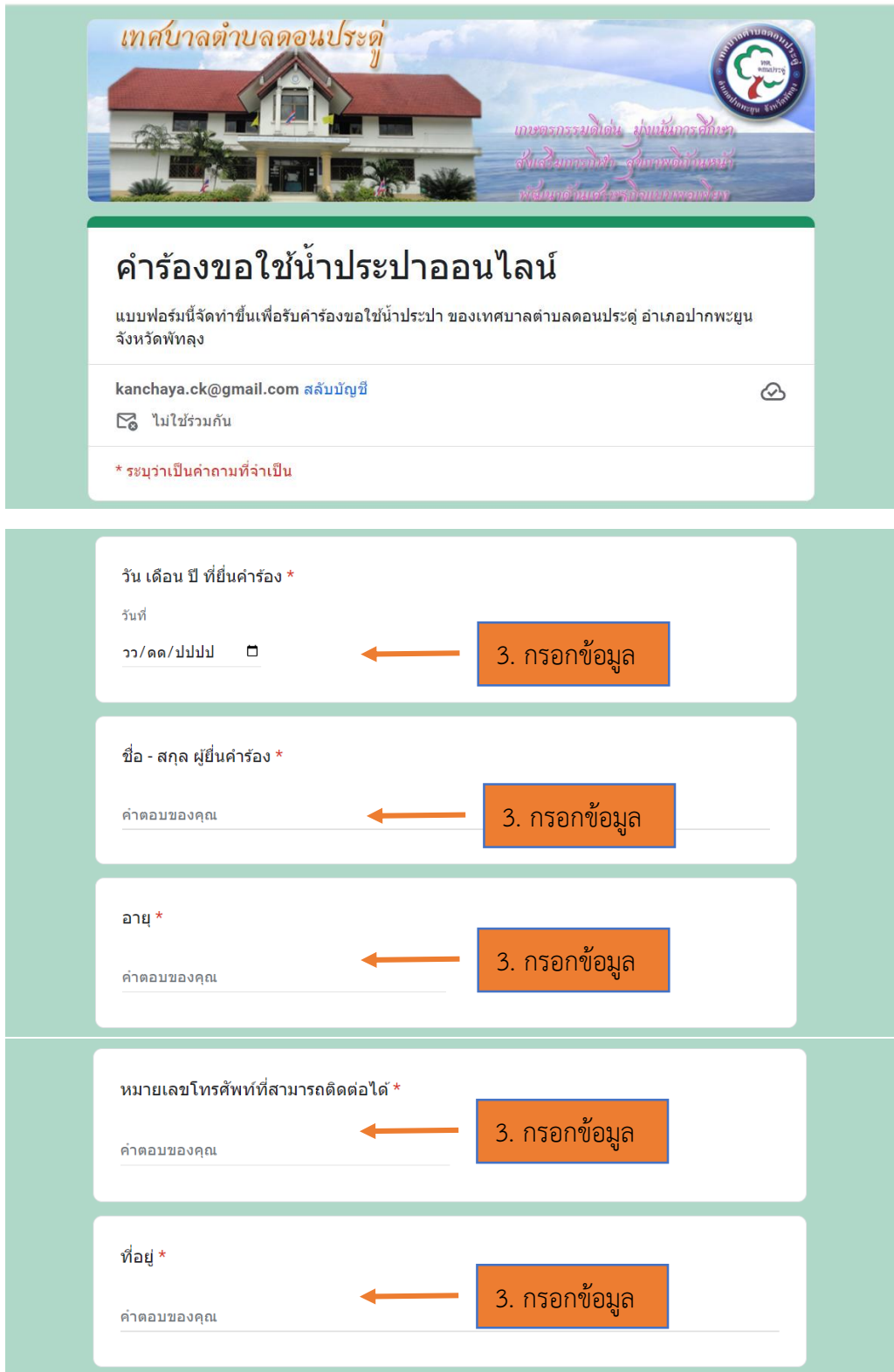

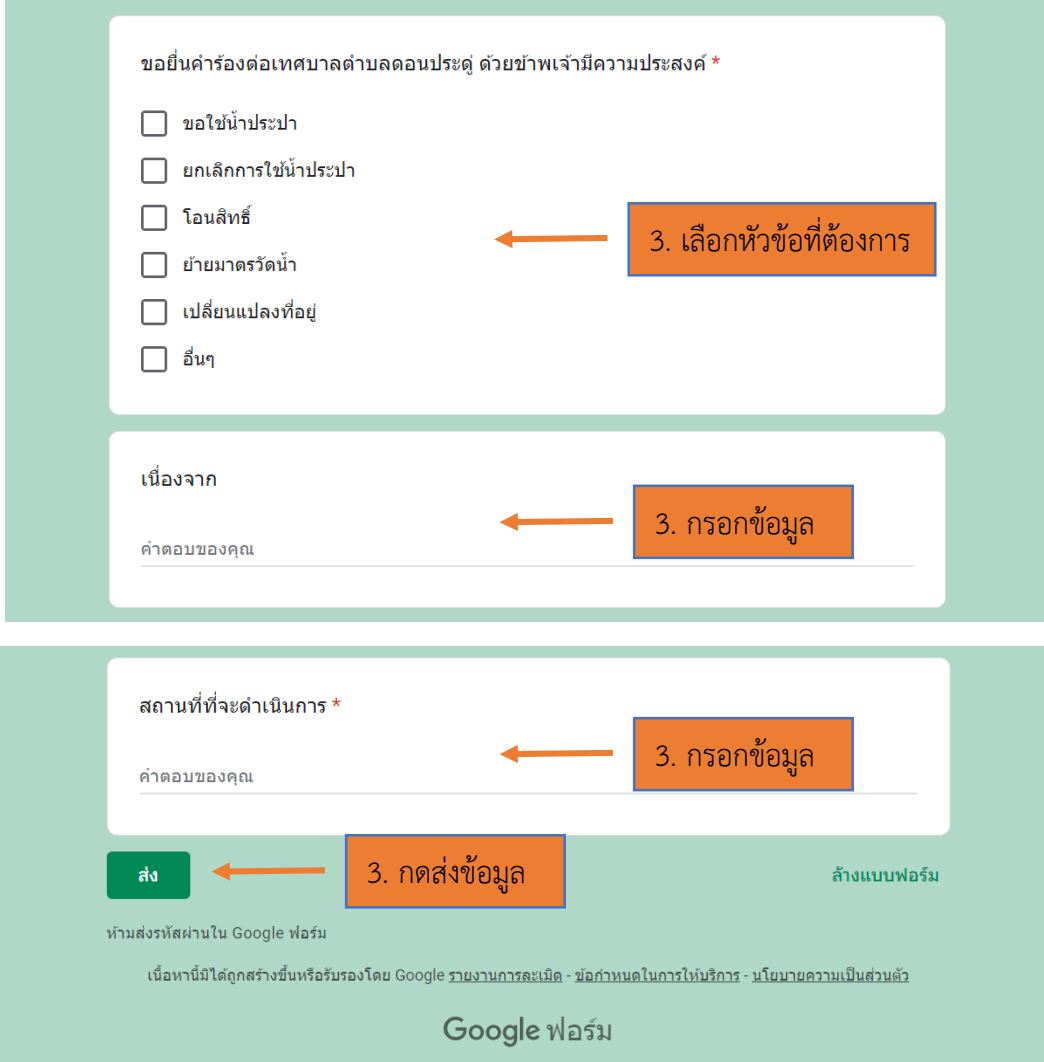

## **สอบถำมรำยละเอียดเพิ่มเติม**

- เทศบาลตำบลดอนประดู่ ส านักปลัดเทศบาล ฝ่ายปกครอง งานนิติกร โทร. 074 - 610715